- $\bullet$  $\bullet$
- 

• kanban

<https://github.com/happy-se-life/kanban>

Redmine 4.2

Gem  $DB$ 

> 1. SSH Redmine 2. git 3. Web

cd /home/www-data/redmine/plugins

 $#$ 

sudo -u www-data git clone https://github.com/happy-se-life/kanban

ls -ld kanban  $\#$ 

## **Web**

sudo systemctl restart apache2

## 1. Redmine  $2.$ 3. kanban  $4.$

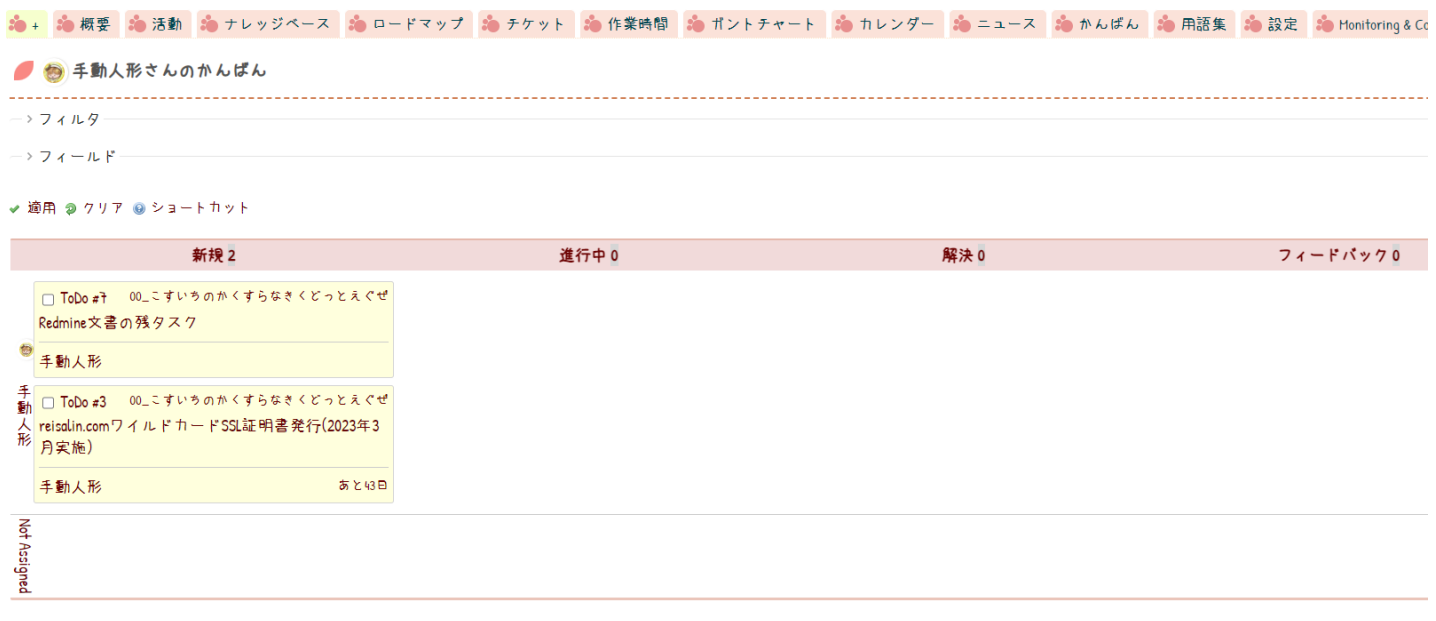

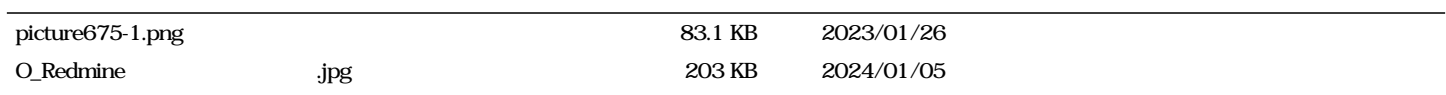